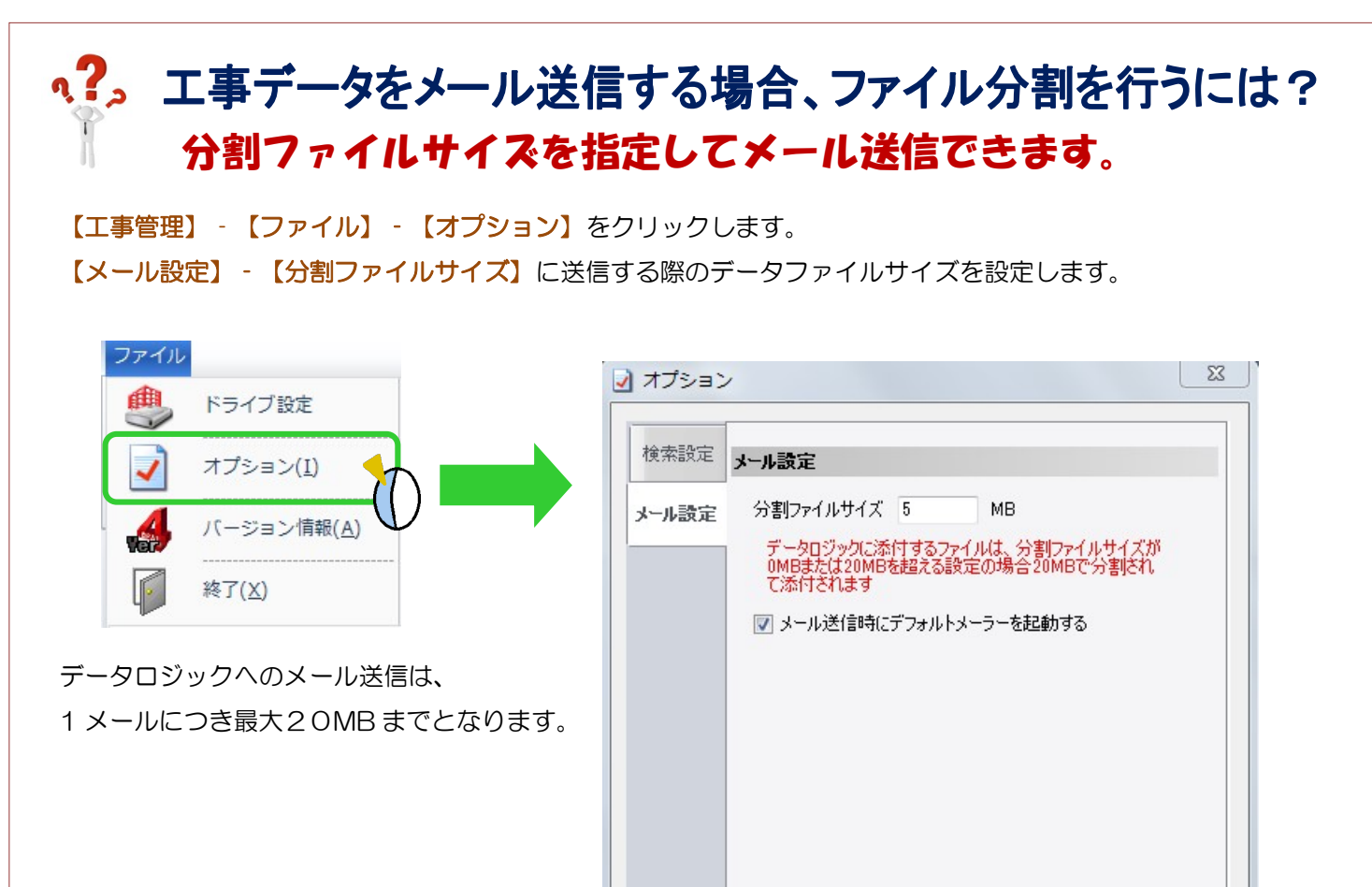

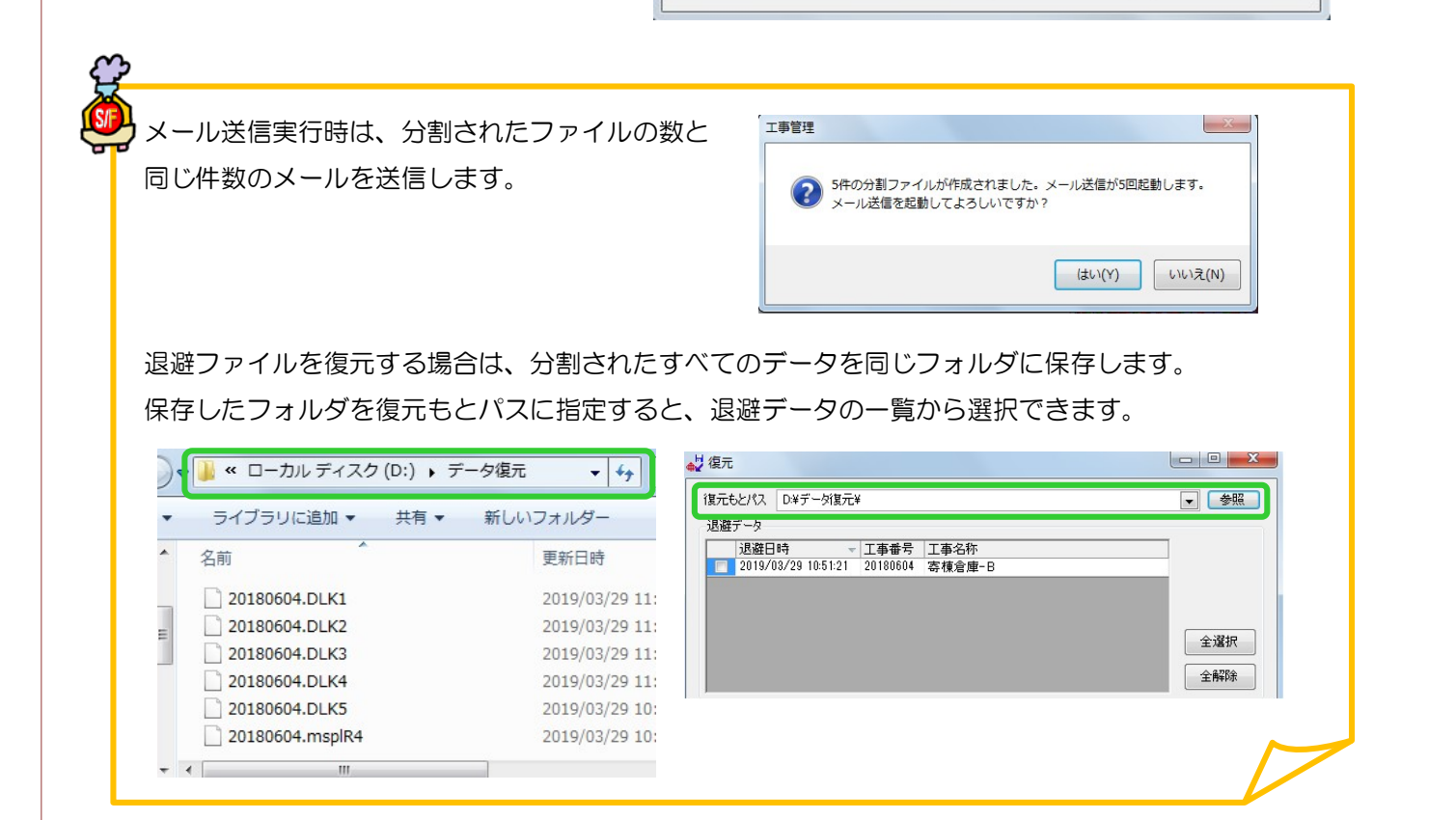

Ver2.33 2019/05

OK

キャンセル